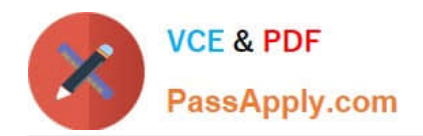

# **1Z0-1080-20Q&As**

Oracle Planning 2020 Implementation Essentials

# **Pass Oracle 1Z0-1080-20 Exam with 100% Guarantee**

Free Download Real Questions & Answers **PDF** and **VCE** file from:

**https://www.passapply.com/1z0-1080-20.html**

100% Passing Guarantee 100% Money Back Assurance

Following Questions and Answers are all new published by Oracle Official Exam Center

**C** Instant Download After Purchase **83 100% Money Back Guarantee** 365 Days Free Update

800,000+ Satisfied Customers

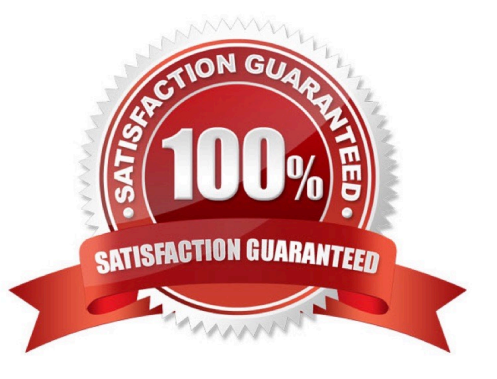

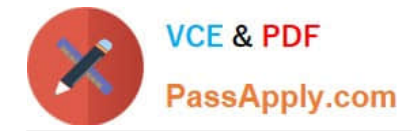

# **QUESTION 1**

In order to be able to configure Additional Earnings in the Benefits and Taxes wizard, into which dimension do you have to import members? Choose the best answer.

- A. Pay Type
- B. Property
- C. Component
- D. Account
- Correct Answer: D

Reference: https://docs.oracle.com/en/cloud/saas/planning-budgeting-cloud/epbca/ wf\_configuring\_workforce\_\_106xdb232ea8.html

#### **QUESTION 2**

You want to move financial information from Projects to Financials for account level data.

Which describes the action you can take to accomplish this? (Choose the best answer.)

A. In data maps, push data for the predefined Financial Statement Integration.

- B. Rollup project data which pushes data to Financials based on account mappings.
- C. On the Financials Integration Summary form, from the Actions menu, select PFP Detail to calculate project data.
- D. In Financials, run the Financials Integration business rule to update data from Projects.

Correct Answer: A

# **QUESTION 3**

When calculating a tiered type of tax, what should be the selected `Maximum Value Type\\'? (Choose the best answer.)

- A. Threshold Amount
- B. Percentage of Overall Earnings
- C. Percentage of Salary
- D. Percentage of Taxable Earnings
- E. Flat Amount
- Correct Answer: A

Setting the Maximum Value Type to Threshold Amount is available only for Taxes.

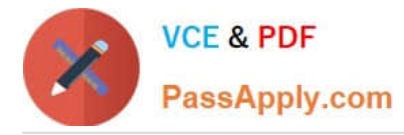

Reference: https://docs.oracle.com/en/cloud/saas/enterprise-performance-management-common/eswpc/ wf\_about\_maximum\_value\_type\_110x00c2886b.html

# **QUESTION 4**

Whenever you change dimensionality in a target cube, what action on the Data Maps page must you take to ensure that you see metadata changes immediately? (Choose the best answer.)

- A. Select the corresponding data map, and Refresh the Database.
- B. Select the corresponding data map, and execute the Synchronize Defaults Business.
- C. Select the corresponding data map, and Synchronize to refresh the data,
- D. Select the corresponding data map, and execute the Synchronize Components Business Rule.

Correct Answer: A

#### **QUESTION 5**

Which two statements are true regarding the creation and management of business rules in module-based Planning? (Choose two.)

A. Pre-defined business rules for modules may be modified, but may be ignored after an application upgrade.

- B. Custom business rules for modules can only be created using the graphical designer.
- C. Custom business rules can be created for each module.
- D. Modules cannot use regular business rules. Instead, they must be scripted using Groovy.

Correct Answer: BC

#### **QUESTION 6**

When defining data load mappings in Data Management, what are the available types of member mappings? (Choose the best answer.)

- A. Explicit, Range, In, Multi Dimension, As
- B. Explicit, Range, In, Multi Dimension, Like
- C. Explicit, Range, In, Ignore, Like
- D. Explicit, Between, In, Multi Dimension, Like

Correct Answer: D

Reference: https://docs.oracle.com/en/cloud/saas/enterprise-performance-management-common/erpia/ erpi\_data\_rule\_map.html

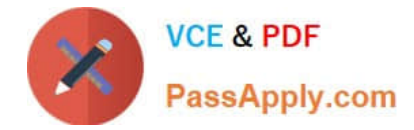

# **QUESTION 7**

Which option is true when implementing access permissions in Planning? (Choose the best answer.)

A. Users and groups are restricted from accessing applications by removing custom application and plan-type security

B. A member that is set to read that has a parent with write access to all descendants will result in an access level of read

C. Planning roles can be assigned to members in all dimensions in all modules in the application

Correct Answer: B

# **QUESTION 8**

A company has enabled and configured Financials. Which are three recommended post configuration tasks? (Choose three.)

- A. Entering exchange rates
- B. Defining and managing the accounts and drivers
- C. Specifying days in period for driver-based Balance Sheet
- D. Running Financials rules to aggregate and calculate the data
- E. Setting Up Planning and Forecast Preparation
- F. Modifying account signage for alternate reporting methods

Correct Answer: ACE

Reference: https://docs.oracle.com/en/cloud/saas/planning-budgeting-cloud/epbca/ fin\_configuring\_financials\_\_104xdb20950b.html

#### **QUESTION 9**

If the HSP\_VIEW dimension exists in the cube, what feature has been enabled? (Choose the best answer.)

- A. Rolling Forecast
- B. Intercompany Eliminations
- C. Multicurrency
- D. Sandboxes
- Correct Answer: D

When a cube is enabled for sandboxes, the HSP\_View dimension is created.

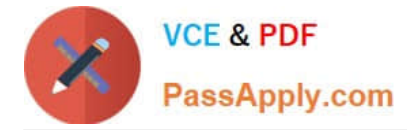

Reference: https://docs.oracle.com/en/cloud/saas/planning-budgeting-cloud/pfusa/ the\_hsp\_view\_dimension.html

# **QUESTION 10**

Which two roles can be set for Strategic Modeling? Choose two.

- A. Analyst
- B. Forecaster
- C. Planner
- D. Modeler

Correct Answer: AD

Reference: https://docs.oracle.com/en/cloud/saas/planning-budgeting-cloud/epbca/ strat\_mod\_setting\_up\_access\_permissions\_118x7f0528de.html

#### **QUESTION 11**

Which three statements are TRUE for Sandboxes? (Choose three.)

A. After you enable sandboxes for a cube, you can later disable that option.

B. You can enable sandboxes for all Planning cubes and Reporting cubes.

C. If you enable sandboxes for a cube, Version members have the Enable Sandboxes option.

D. You can enable sandboxes only in Planning cubes and for custom cubes created in module-based Planning, not for Reporting cubes.

E. After you enable sandboxes for a cube, you can\\'t later disable that option.

Correct Answer: CDE

Reference: https://docs.oracle.com/en/cloud/saas/planning-budgeting-cloud/pfusa/ enabling\_sandboxes.html

#### **QUESTION 12**

What is the difference between Financials and Strategic Modeling? (Choose the best answer.)

- A. There is not a technical difference, both do essentially the same thing
- B. Ownership Contributions and Consolidations are out of the box in Financials
- C. Strategic Modeling is broader in focus and used for long range planning
- D. Financials is more summarized than Strategic Modeling

#### Correct Answer: C

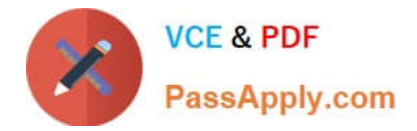

Your strategic planning and your business planning should be complementary, but effective strategy

development requires you to shift your focus from the day-to-day concerns of your business and to

consider your broader and longer-term options.

Reference: https://www.infoentrepreneurs.org/en/guides/strategic-planning/

#### **QUESTION 13**

Revenue planned in Projects is rolled up into Financials for contract projects. How must you set up the modules to share the data? Choose the best answer.

A. To capture Project revenue, enable Standard Rates from Projects.

B. When enabling Financials, create a custom Project dimension to map the data to.

C. In Projects, select an entity and map revenue accounts to Financials accounts for that entity.

D. Set up the Contract Revenue Reporting data map to map contract-related revenue to Financials.

Correct Answer: B

Reference: https://docs.oracle.com/en/cloud/saas/planning-budgeting-cloud/epbca/ integration\_scenarios\_100xf03cdfeb.html

#### **QUESTION 14**

In order to set up weekly planning for a continuous 18 months, which three options would need to be selected when initially configuring Financials? (Choose three.)

- A. Rolling Forecast
- B. Custom Periods
- C. Weeks to months mapping
- D. Plan Element dimension
- E. Weekly Planning

Correct Answer: ADE

Reference: https://docs.oracle.com/en/cloud/saas/planning-budgeting-cloud/epbca/ common\_enabling\_weekly\_planning\_100xde280ce5.html

# **QUESTION 15**

When setting up a data map, which two options are available for handling unmapped dimensions? (Choose two.)

[1Z0-1080-20 Study Guide](https://www.passapply.com/1z0-1080-20.html) | [1Z0-1080-20 Exam Questions](https://www.passapply.com/1z0-1080-20.html) | [1Z0-1080-20 Braindumps](https://www.passapply.com/1z0-1080-20.html) 6 / 7

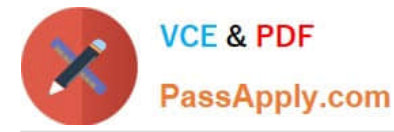

A. Selecting a single unmapped dimension member on the source to map to multiple unmapped dimension members on the target

B. Selecting multiple unmapped dimension members on the source to map to multiple unmapped dimension members on the target

C. Selecting multiple unmapped dimension members on the source to map to a single unmapped dimension member on the target

D. Selecting a single unmapped dimension member on the source to map to a single unmapped dimension member on the target

Correct Answer: CD

Reference: https://docs.oracle.com/en/cloud/saas/planning-budgeting-cloud/pfusa/ mapping\_unmapped\_dimensions.html

[1Z0-1080-20 Study Guide](https://www.passapply.com/1z0-1080-20.html) [1Z0-1080-20 Exam](https://www.passapply.com/1z0-1080-20.html)

**[Questions](https://www.passapply.com/1z0-1080-20.html)** 

[1Z0-1080-20 Braindumps](https://www.passapply.com/1z0-1080-20.html)